## **Teil 4: Texturing**

#### **Farbe, Struktur, Umgebung**

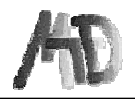

Helwig Hauser **Teil 4: Texturing** Teil 4: Texturing

# **Wozu?**

#### **Mit Textur:**

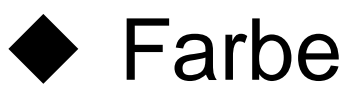

- ◆ Oberflächenstruktur
- ◆ Reflexion, Transparenz
- $\blacklozenge$  Highlights

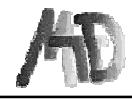

## **Textur – was ist das?**

#### **Textur = Eigenschaft, separat definiert**

- $\bullet$  2D Textur: wie Aufdruck (Tapete)
- ◆ 3D Textur: innere Struktur (Holz)

#### **Textur wird in Texturraum definiert Aufbringung per**  Parametrisierung (x,y,z)

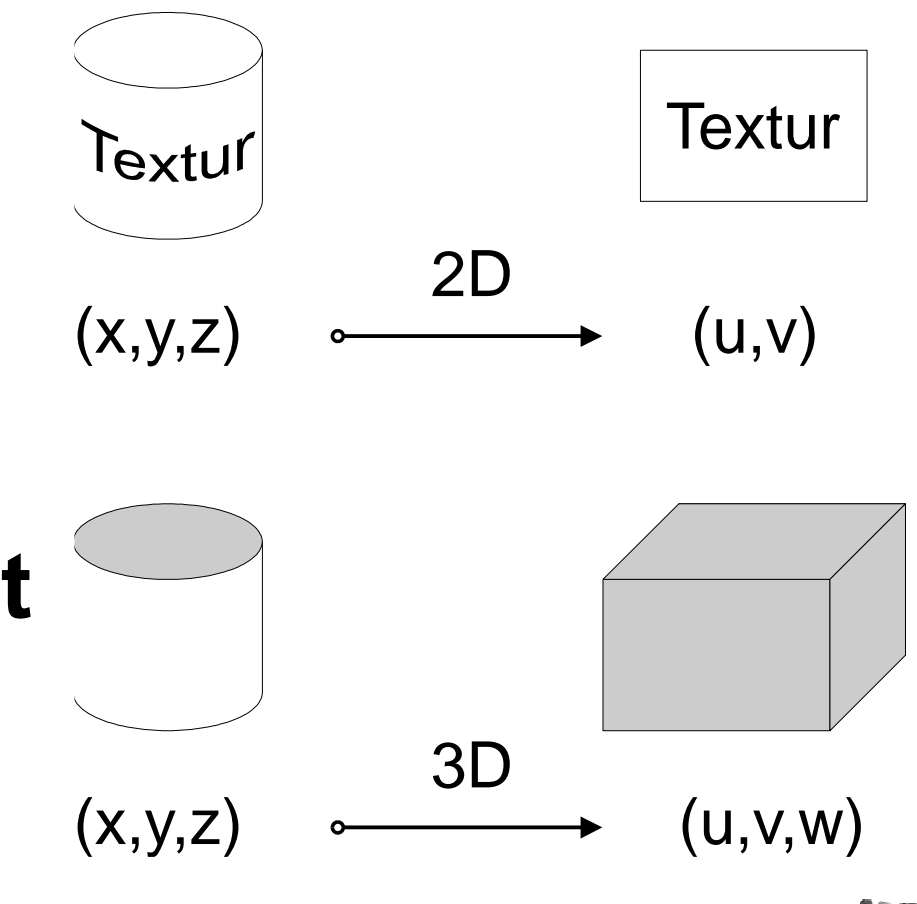

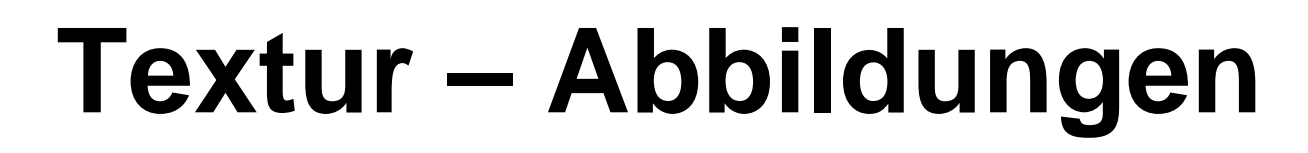

#### **Texturraum (u,v)<sup>T</sup>**

Parametrisierung

## **Objektraum (x,y,z)<sup>T</sup>**

Rendering

# **Bildraum (x,y)<sup>T</sup>**

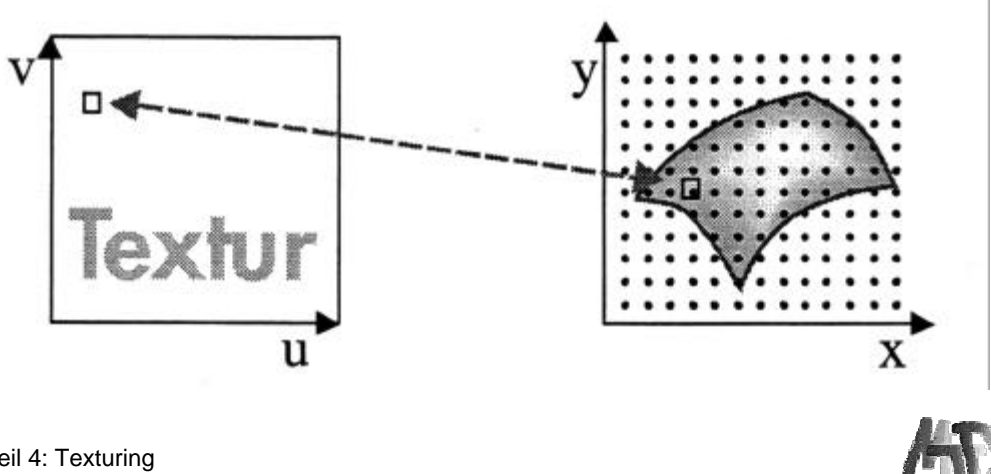

## **Textur – Beispiel**

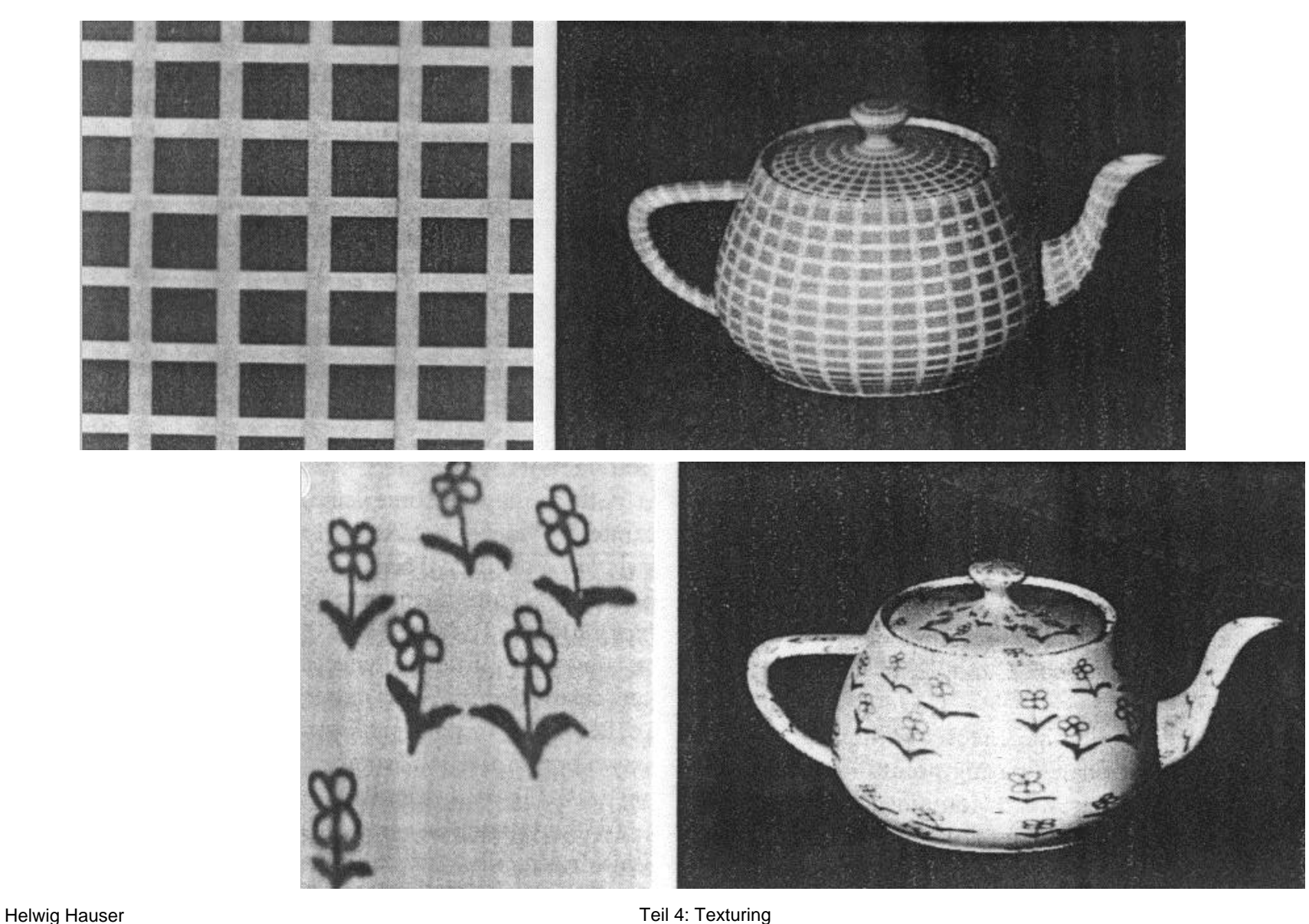

## **Parametrisierung**

#### **Meist verschiedene Parametrisierungen**

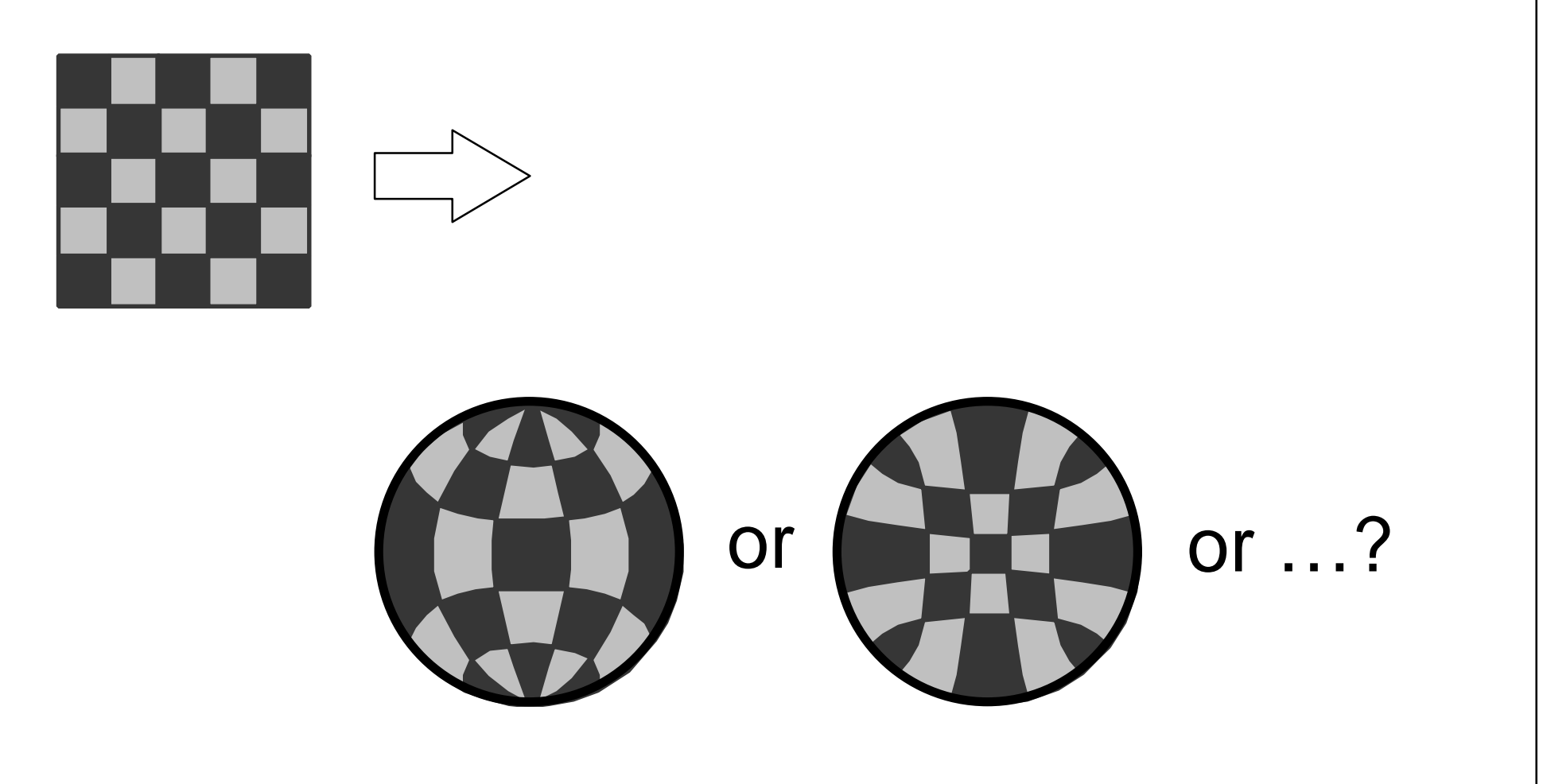

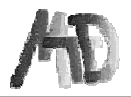

## **2D Texturen – Beispiel**

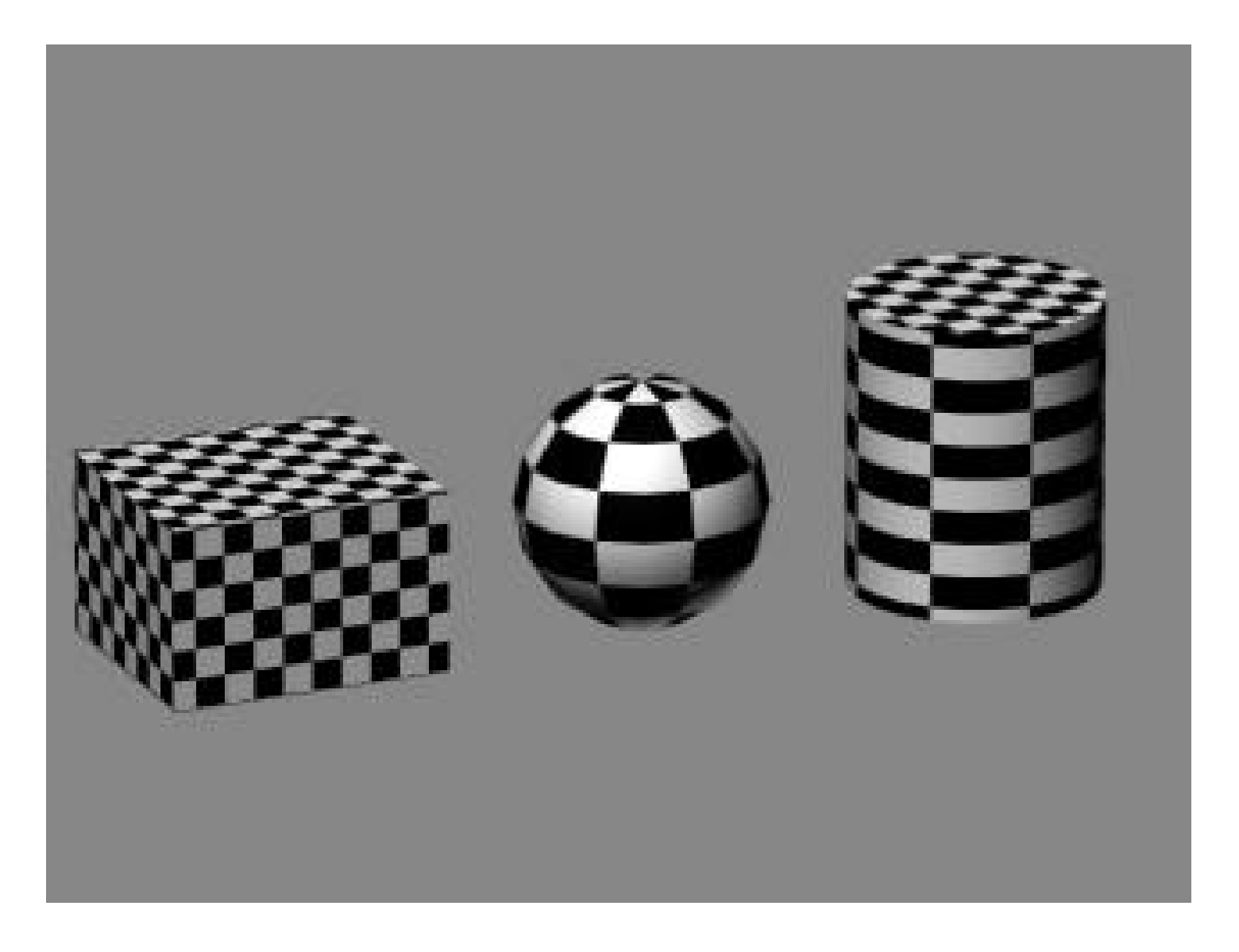

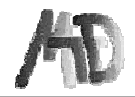

# **Sold Texturing**

3D Textur: innere Struktur Texturing: wie Ausschneiden

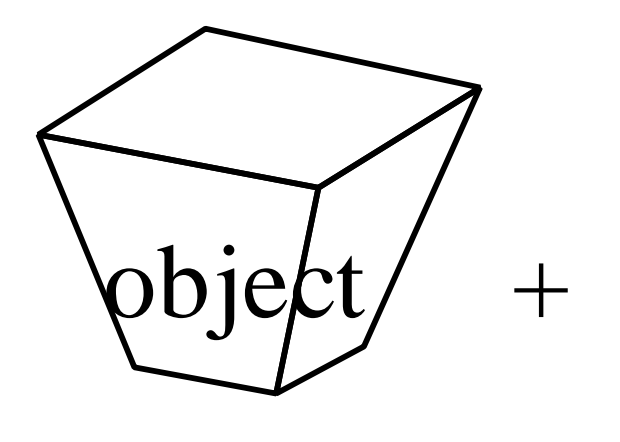

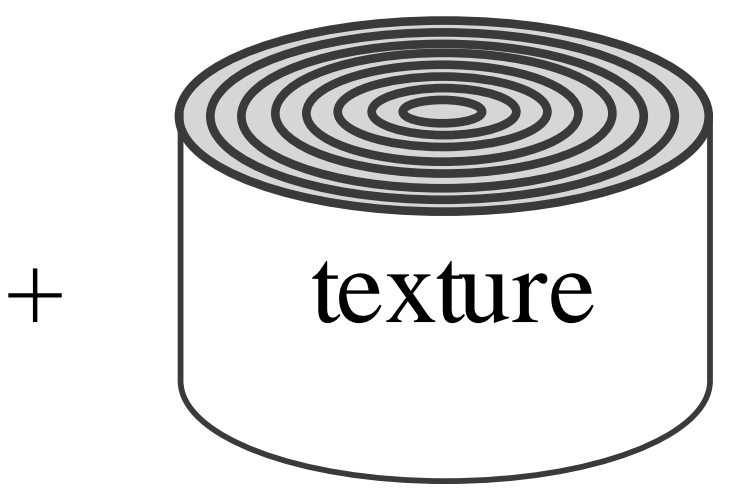

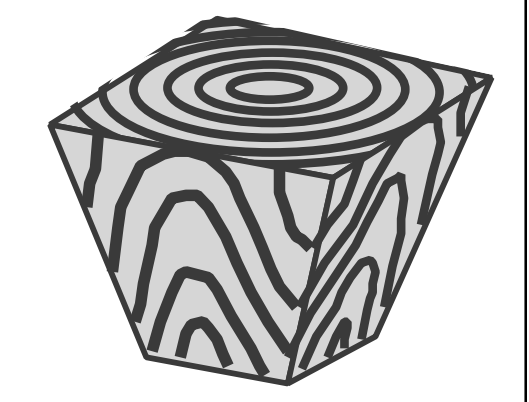

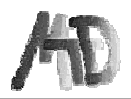

## **2D Textur vs. 3D Textur**

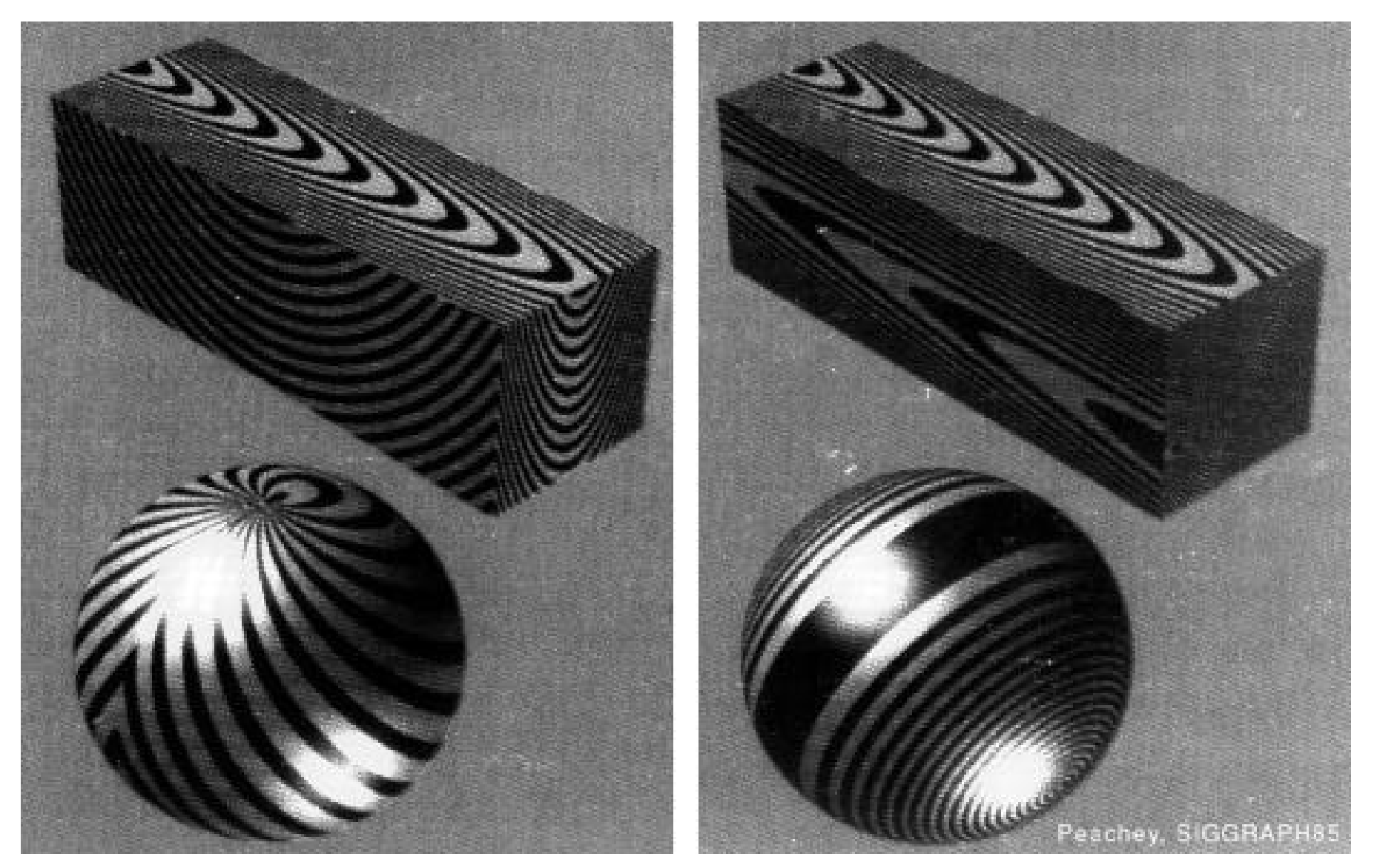

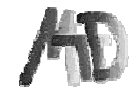

Helwig Hauser **Texturing** Hauser **Texturing** 

## **Solid Texturing – mehr Beispiele**

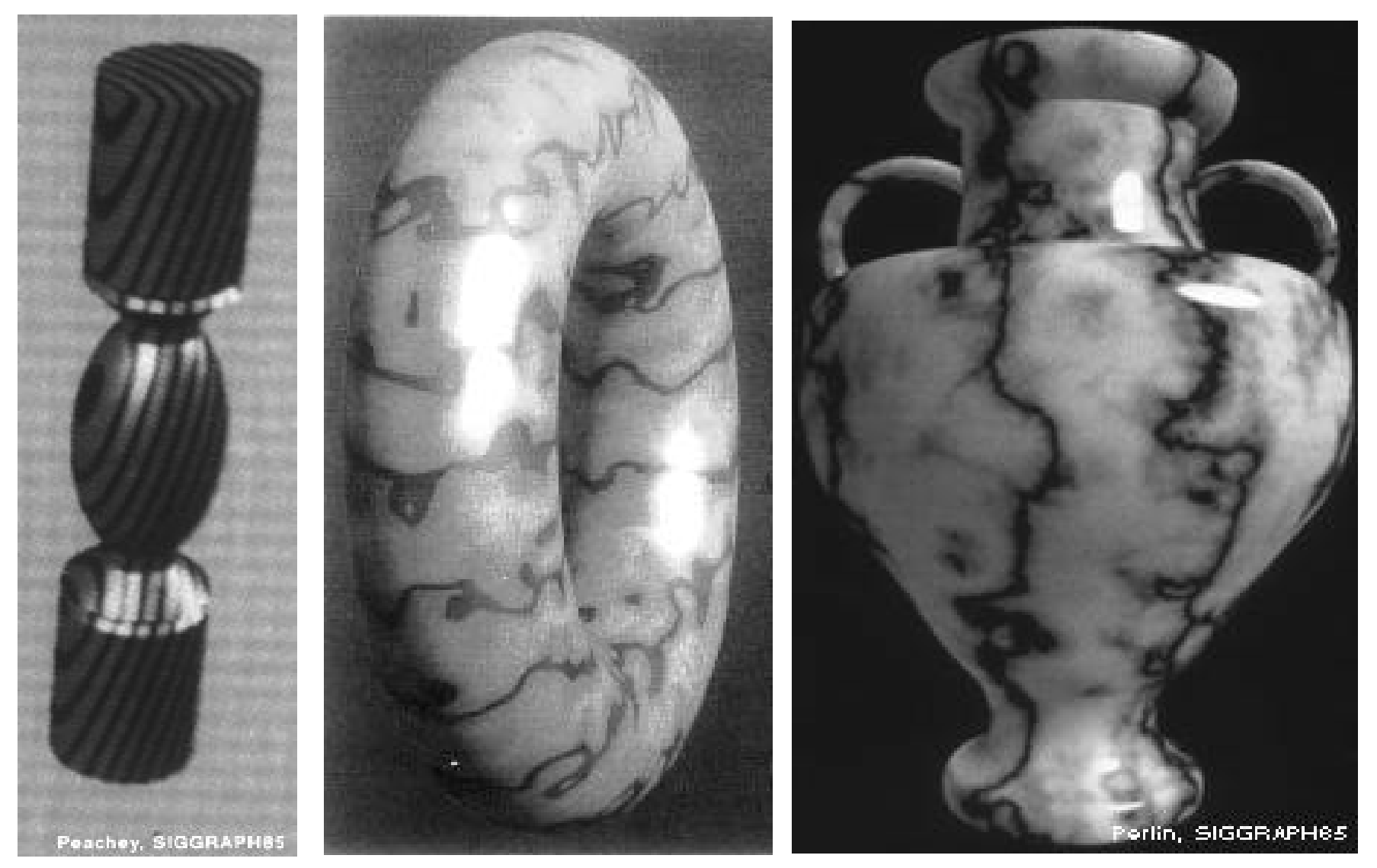

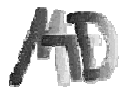

# **Bump Mapping**

## **Bump Mapping =**

- ◆ Vortäuschen von geometrischen Details
- ◆ Normalvektorvariation per Textur

 $+$   $\sim$   $\sim$   $\sim$   $\sim$   $=$  $T(u,v)$ 

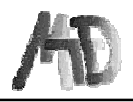

# **Bump Mapping (2)**

### **Bump Mapping =**

- ◆ Vermeidung von viel Geometrie
	- **Normale** verwackeln

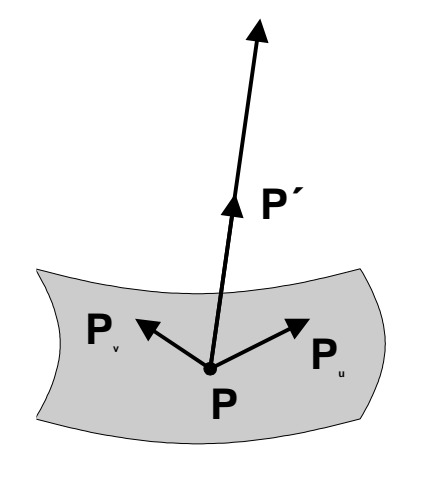

**N**

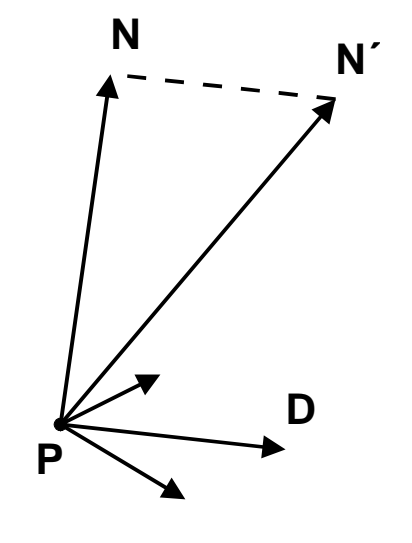

**Surface**

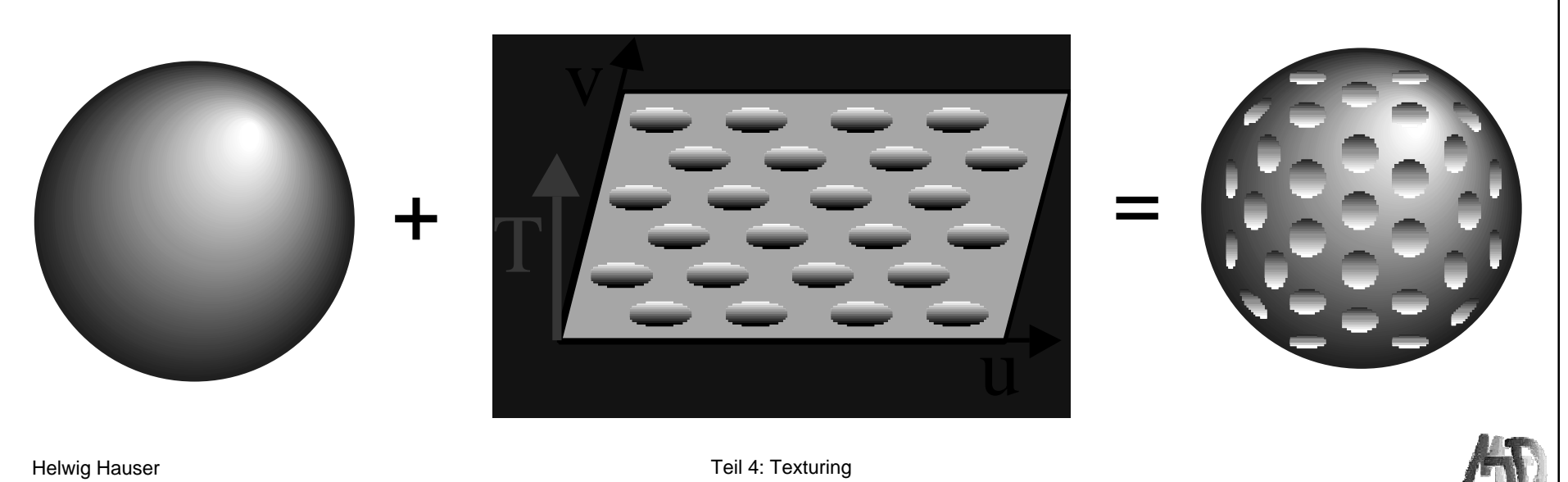

# **Bump Mapping – Beispiel Normale Textur Bump Mapping**

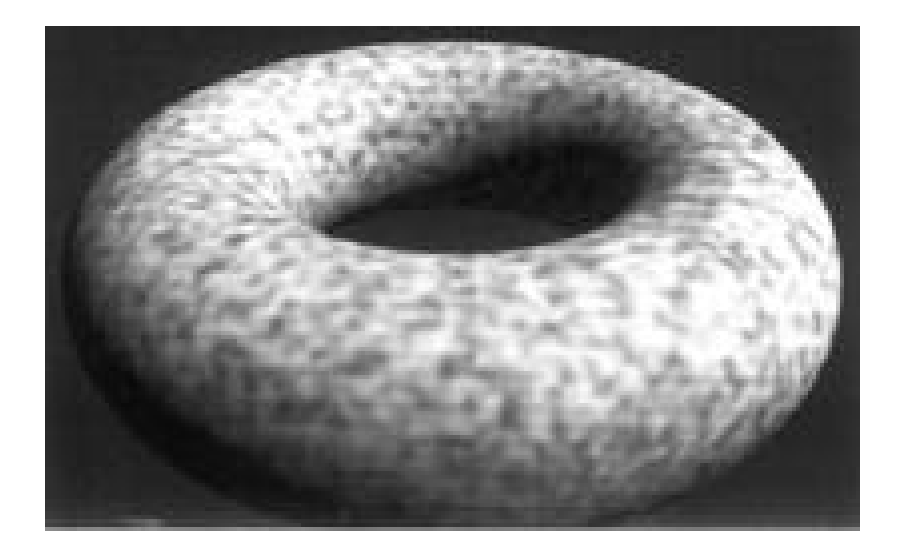

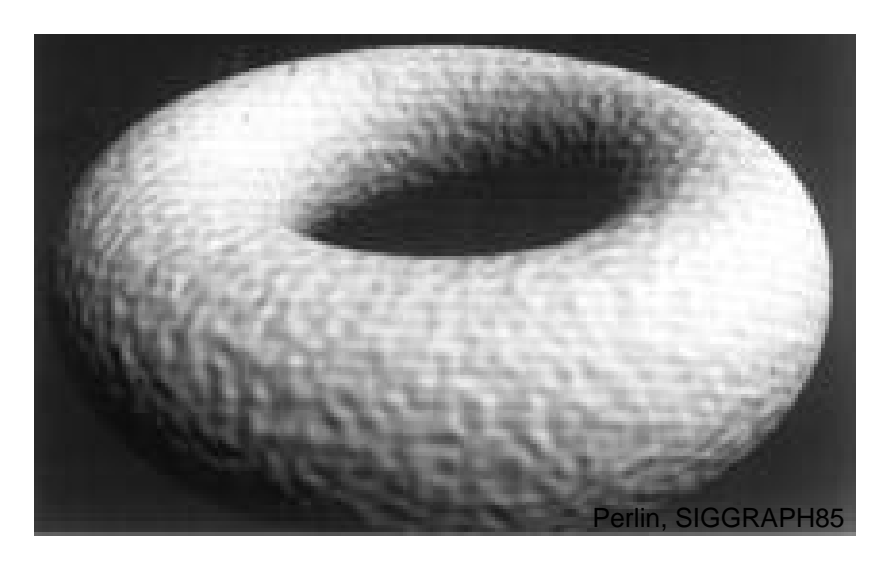

#### **Unterschied: Shading** → **3D Eindruck**

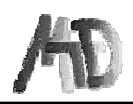

# **Bump Mapping – mehr Beispiele**

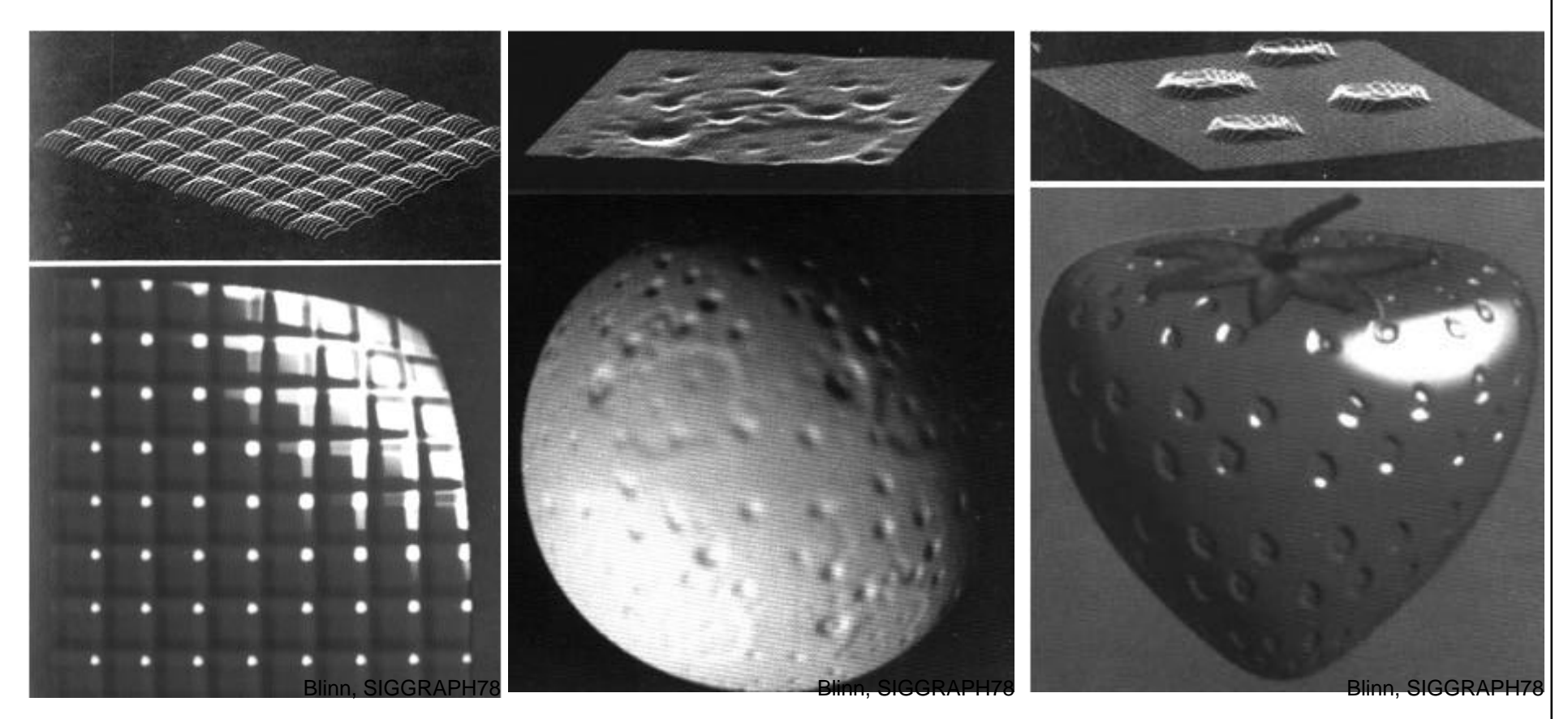

#### **Problem: Trick sichtbar am Rand! Problem: Bumps haben keine Schatten!**

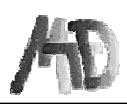

# **Abhilfe: Horizon Mapping Schatten von bumps vortäuschen!**

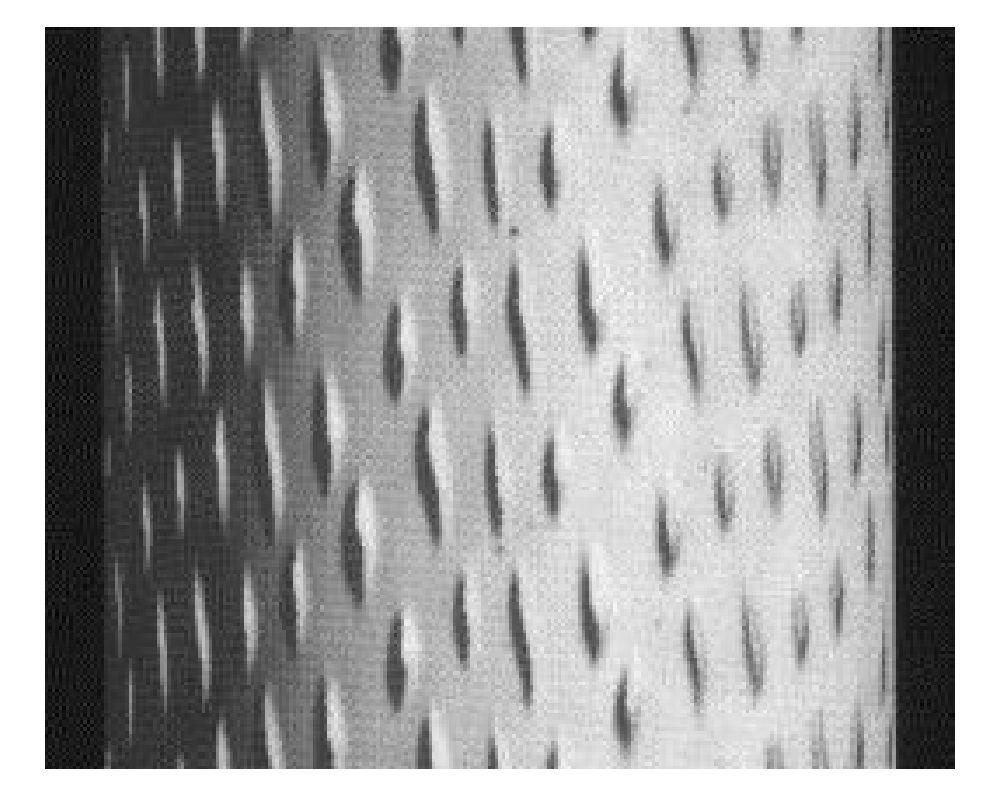

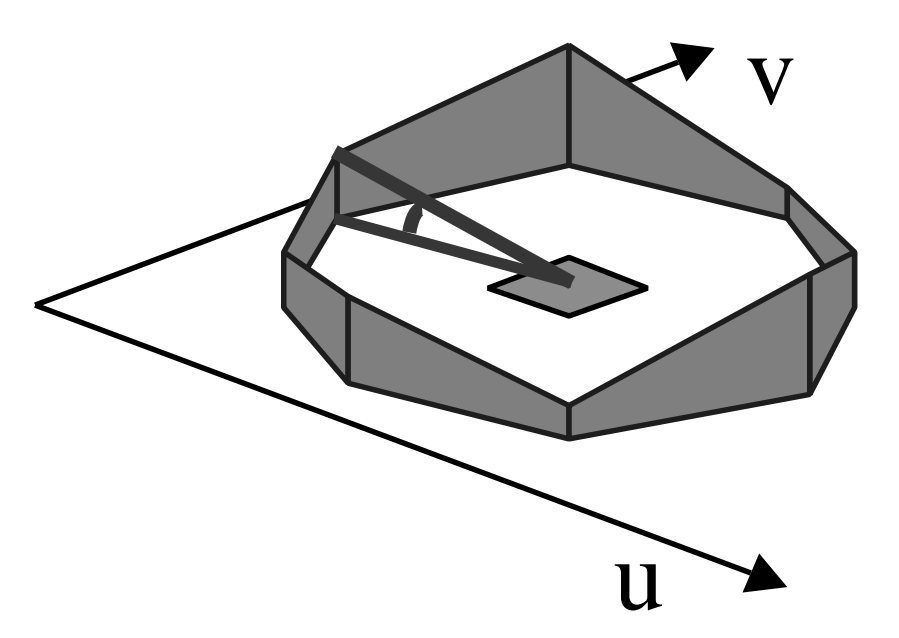

#### Horizont-Kontur vorberechnen

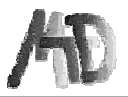

# **Horizon Mapping – Beispiel**

#### **Unterschied zu Bump Mapping:**

- $\blacklozenge$  Bumps haben **Schatten**
- ◆ Bumps liegen im **Schatten**

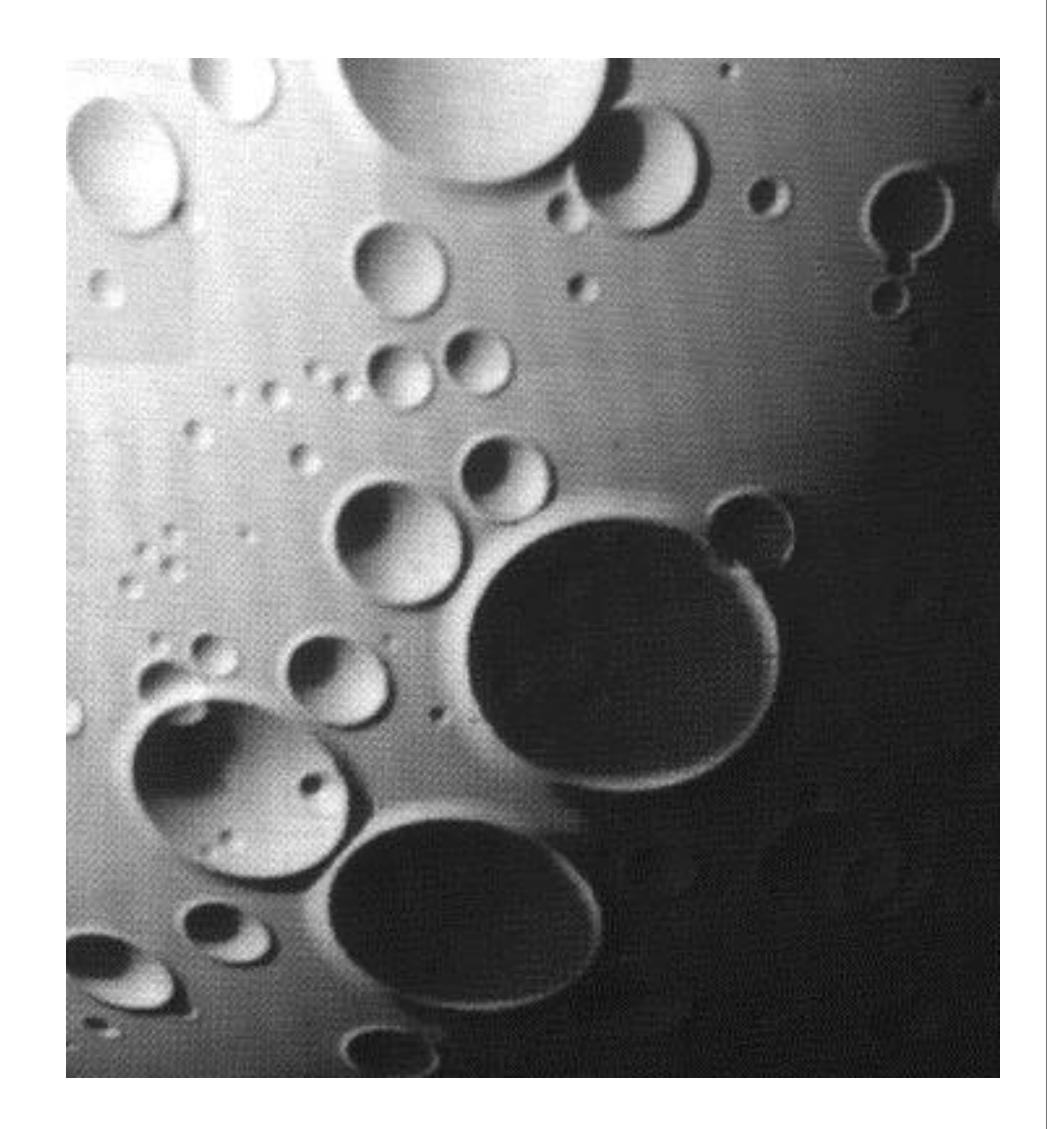

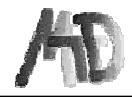

# **Horizon Mapping – Vergleich ohne mit**

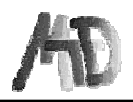

# **Environment Mapping**

#### **Statt komplexer Szene: Umgebung per Textur simulieren**

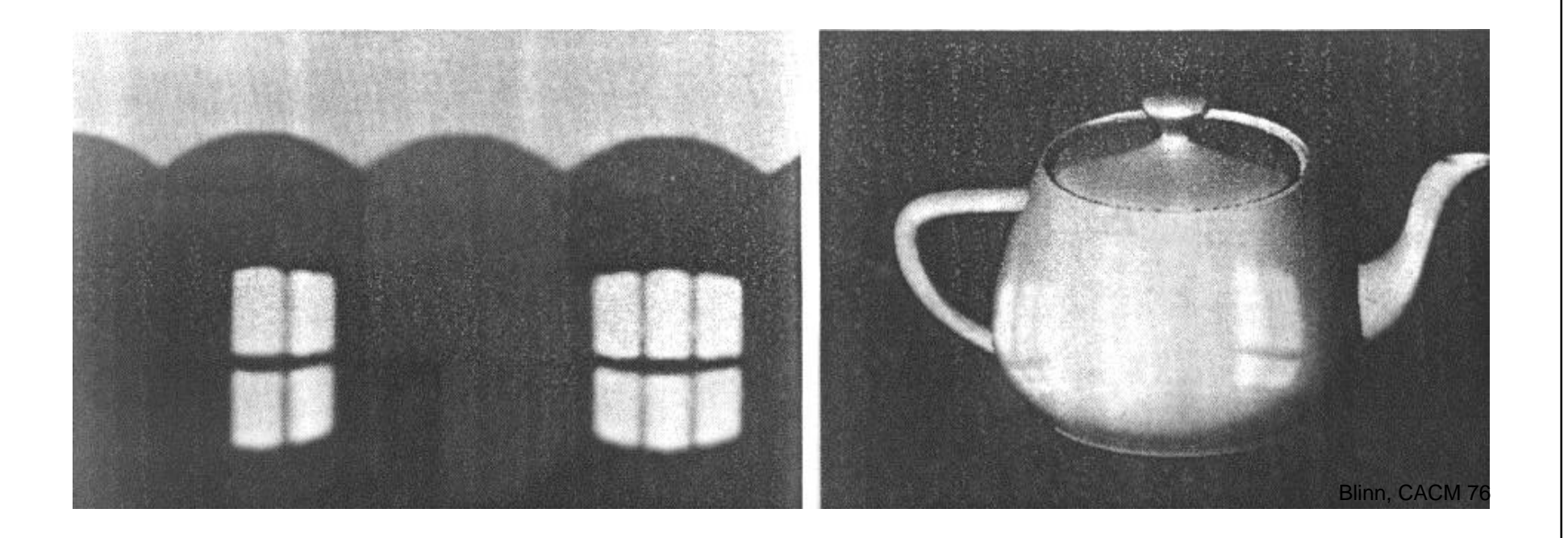

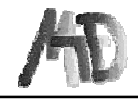

## **6-Seiten Maps, Kugel-Maps**

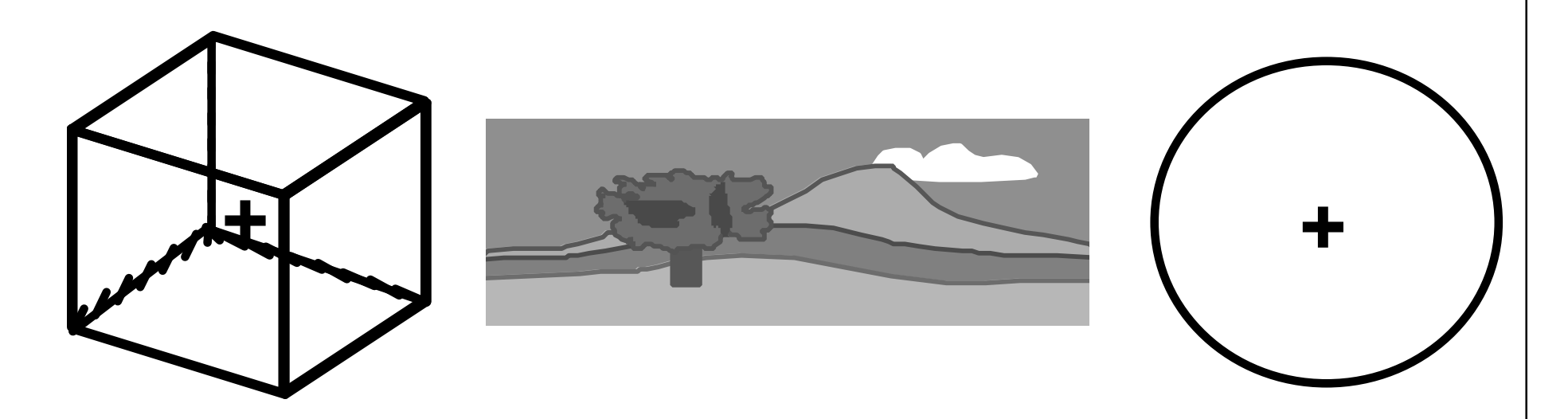

#### **Umgebung wird zuerst auf Textur abgebildet.**

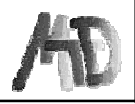

# **Kugelförmige Map**

## **Wenn Kugel groß:**

- $\blacklozenge$  Speicherung in Polarkoordinaten
- ◆ Abruf nur per Richtung

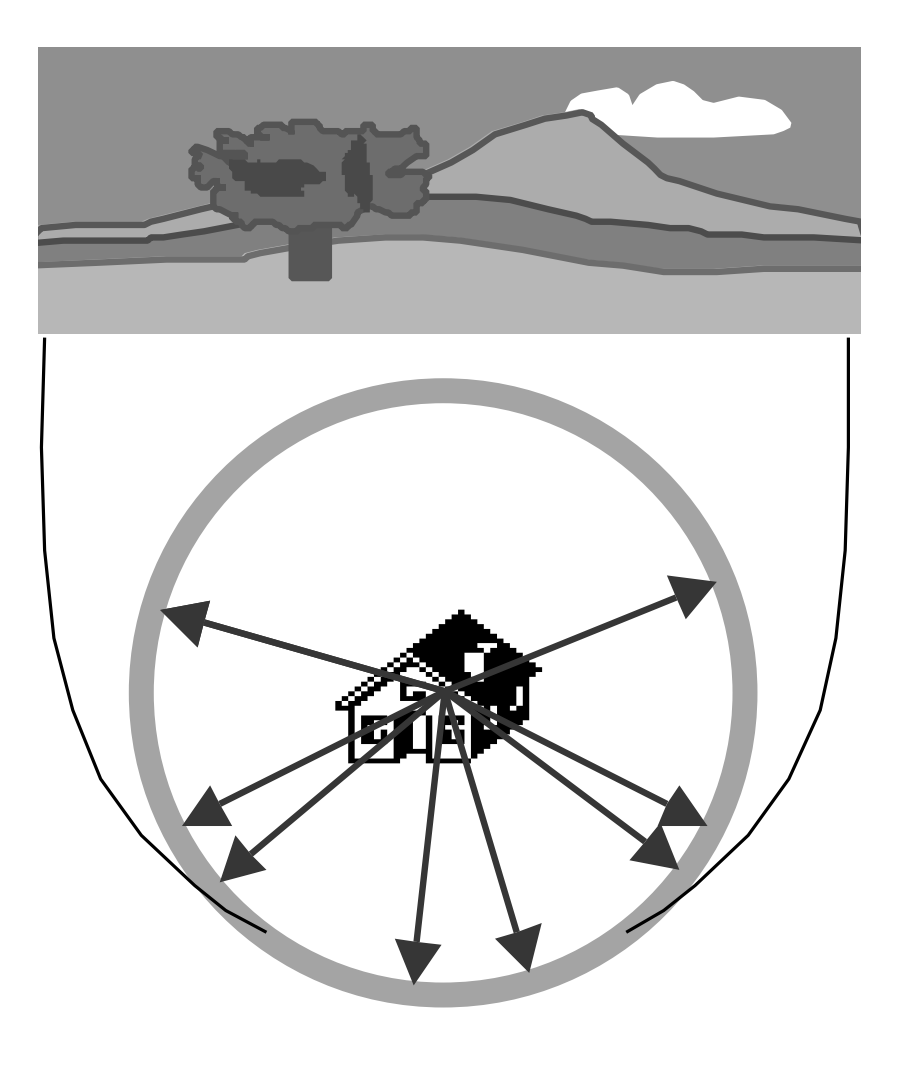

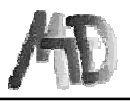

# **Environment Map – Prefiltern**

## **Wenn Objekte scharf reflektieren:**

 $\triangle$  1:1 Environment map = o.k.

## **Bei diffusen Oberflächen:**

- ◆ Zuerst: Preprocessing (low pass)
- ◆ Evaluation in Richtung der Flächennormale

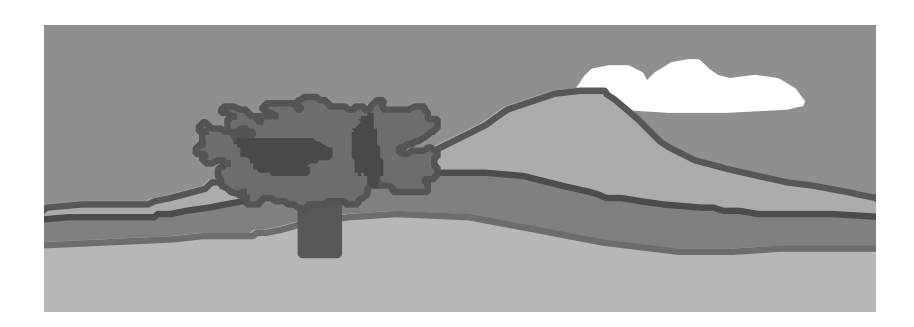

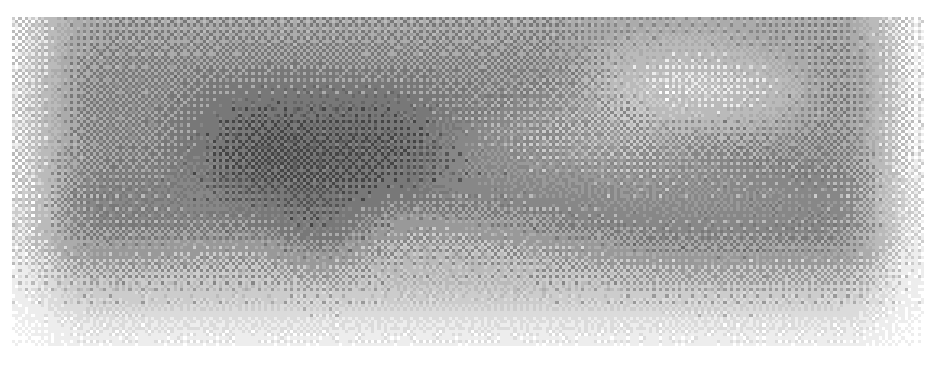

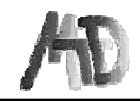

# **Environment Mapping – Beispiel**

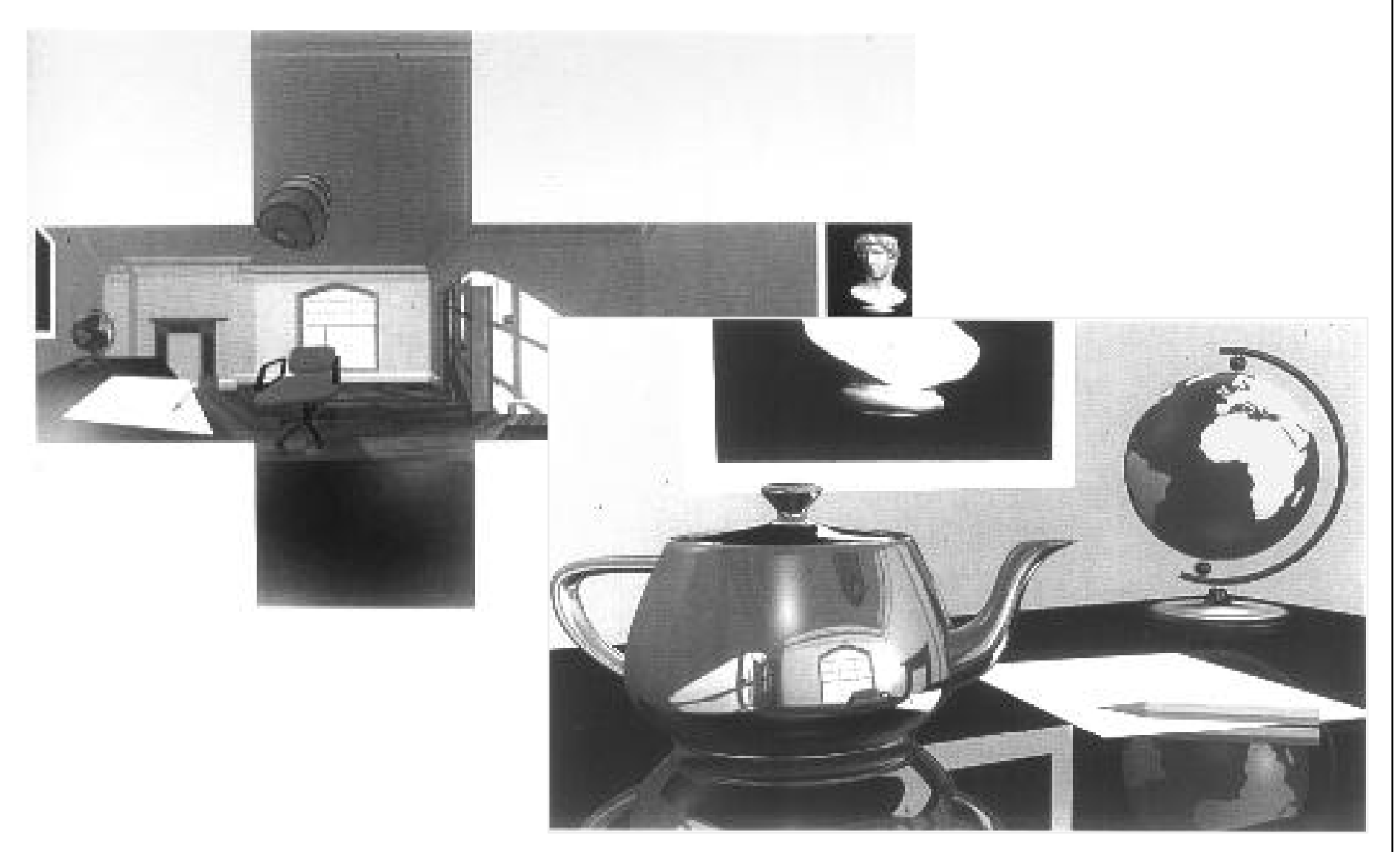

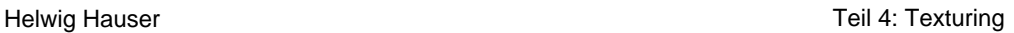

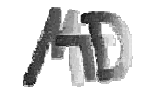

## **Aliasing-Probleme mit Texturen**

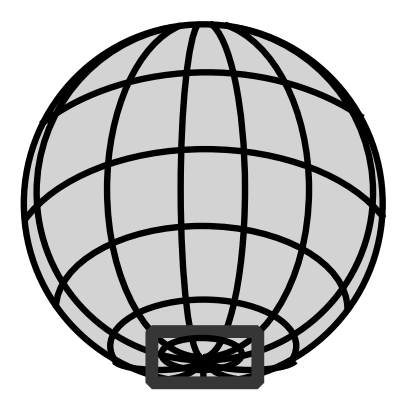

Parametrisierung nicht flächentreu!

Unterschiedlich viel Textur pro Pixel

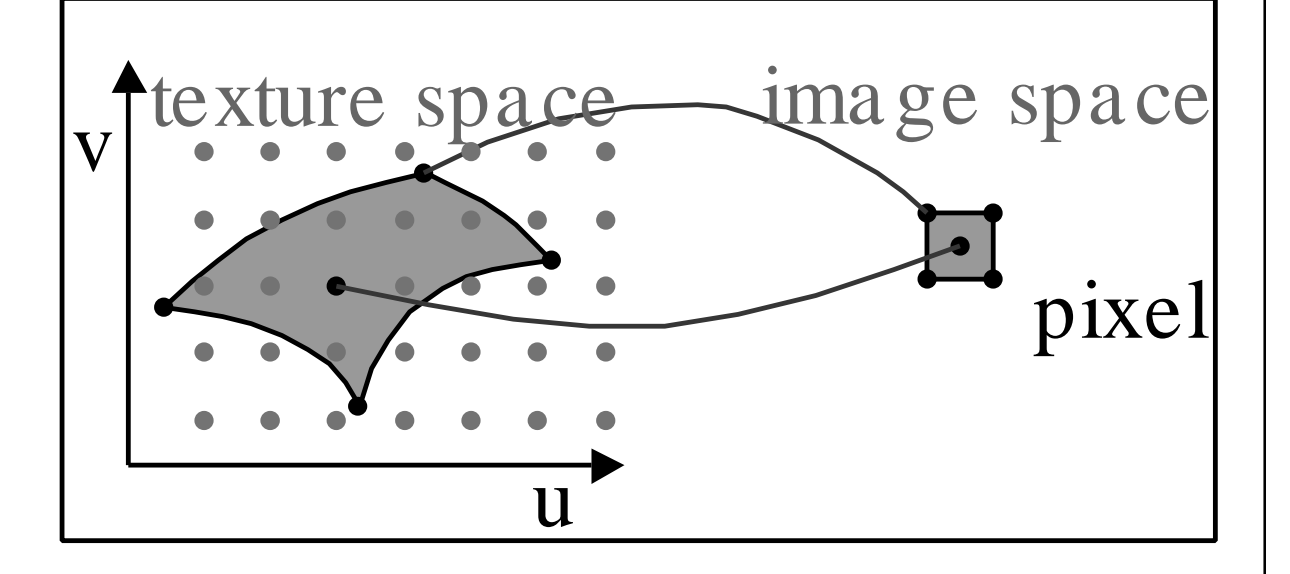

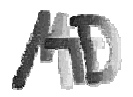

# **Anti-Aliasing von Texturen**

**In Verwendung: Annäherungen:**

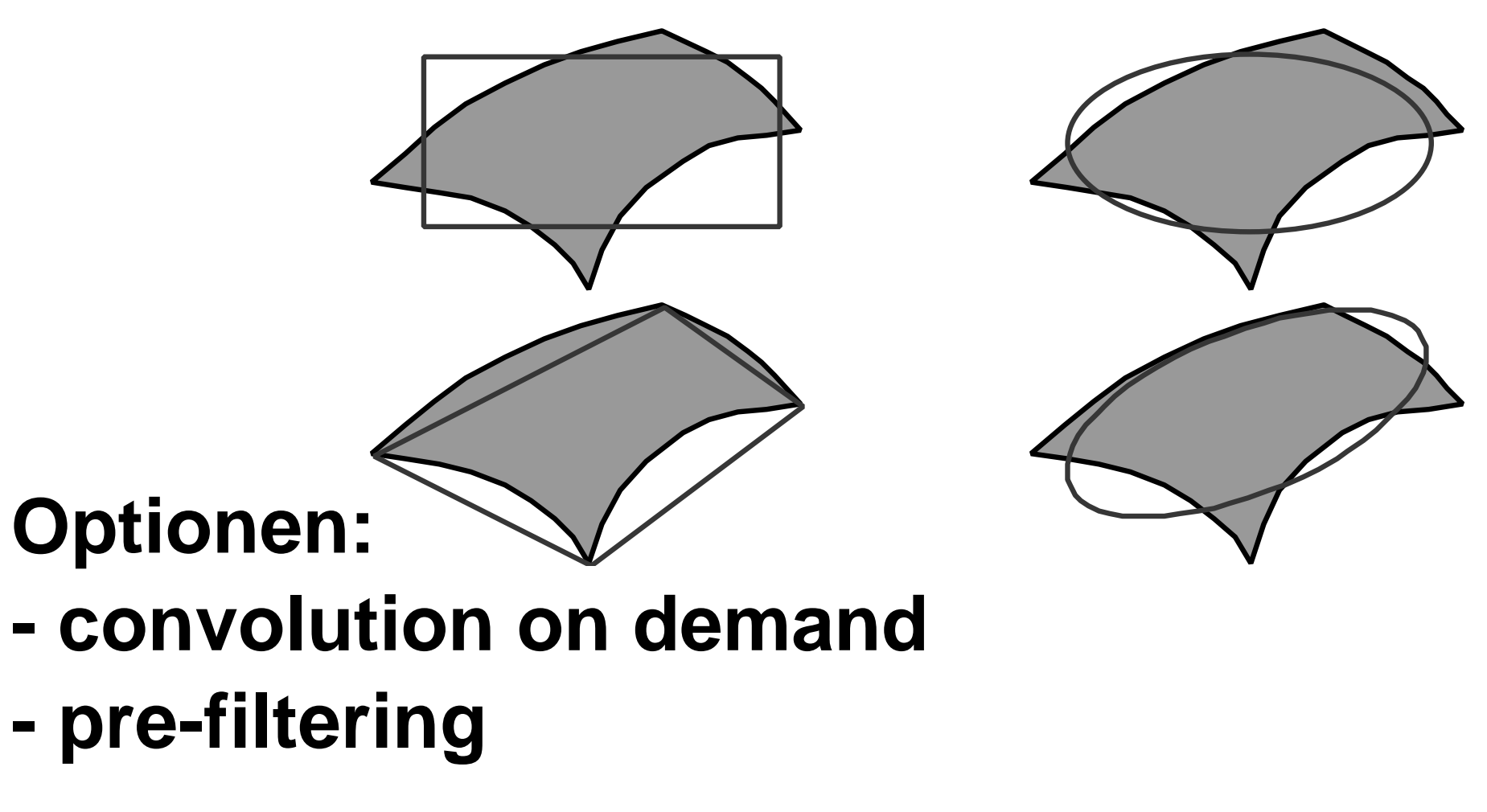

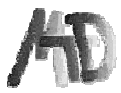

## **Aliasing mit Texturen – Beispiele**

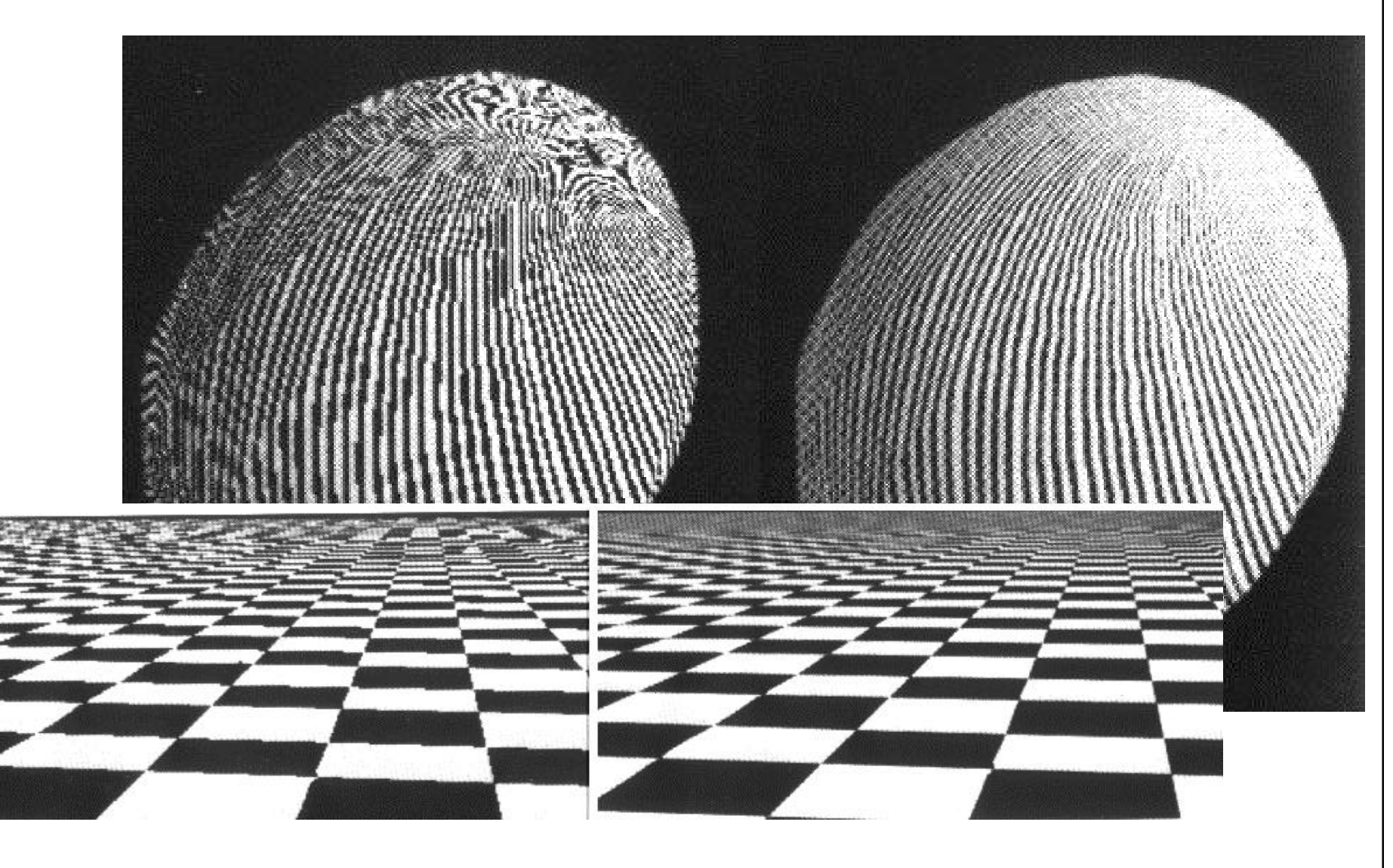

# **Mip-Mapping**

Verschiedene Auflösungen vorberechnet Drei Farben: effiziente Speicherung

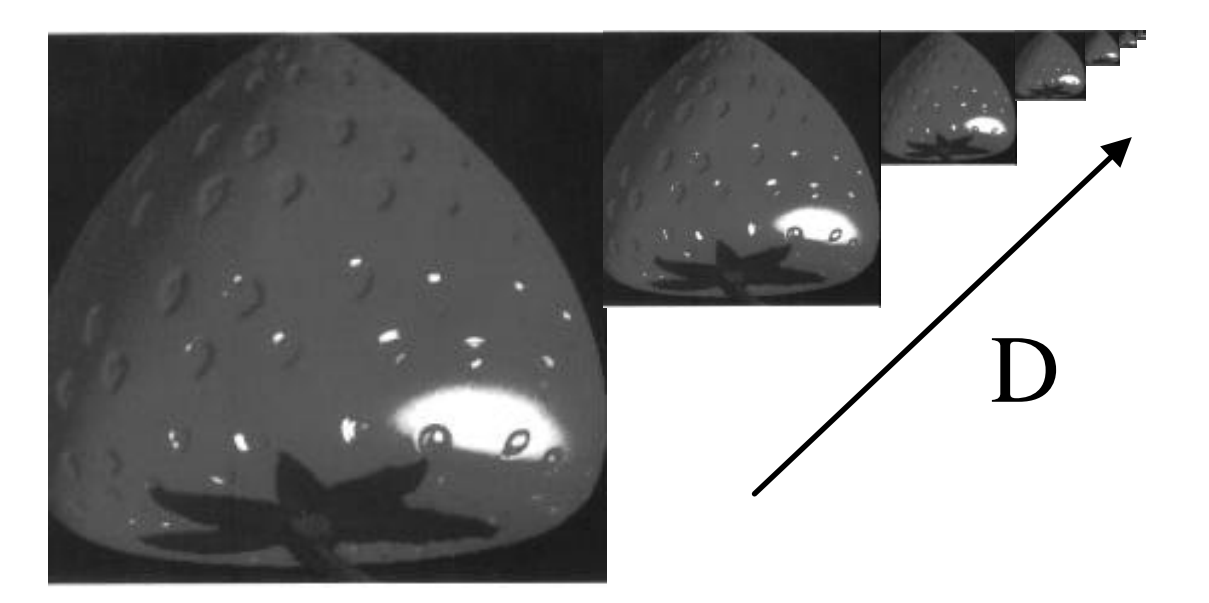

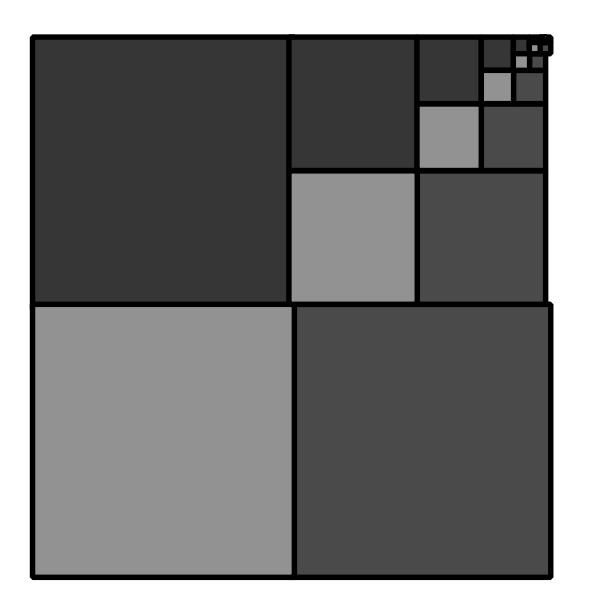

#### Mip: multum in parvo

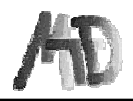

# **Mip Mapping – Beispiel**

Je nach Verzerrungsverhältnis, wird die entsprechende Textur gewählt.

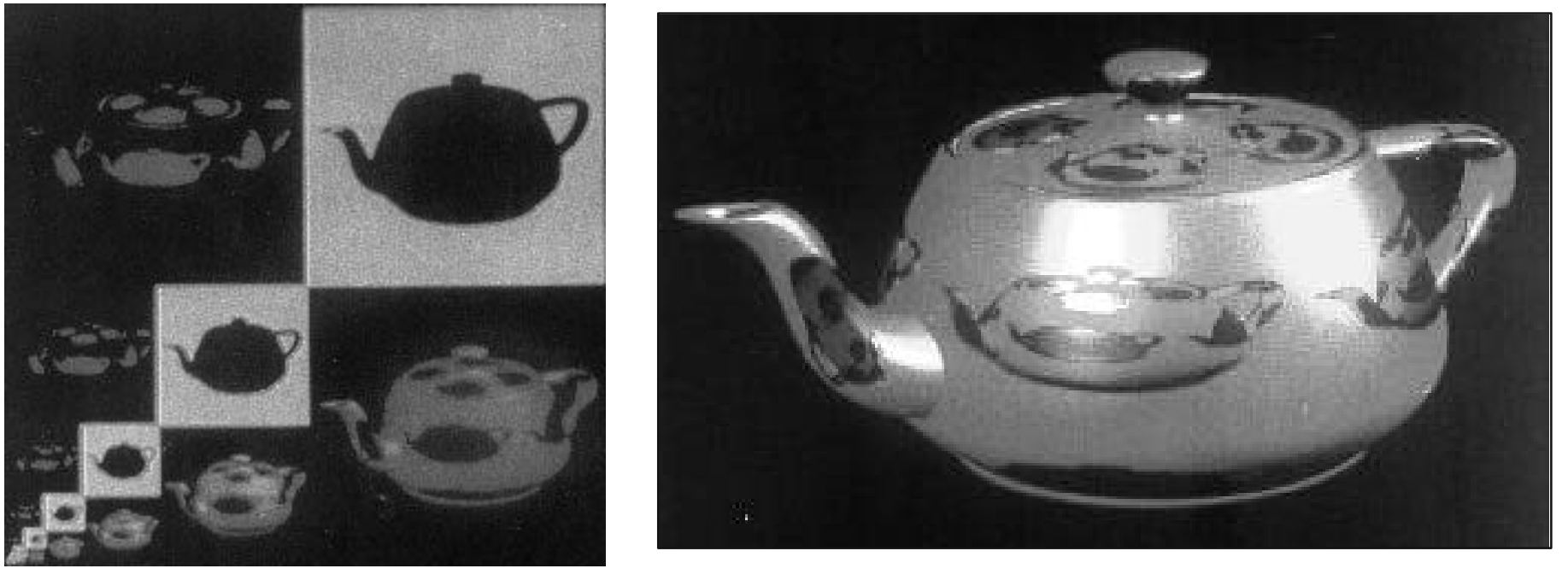

# **Mip Mapping – Interpolation**

 $2^D = max(d_1, d_2)$ **D: Texturebene Beispiel: D=2.3**

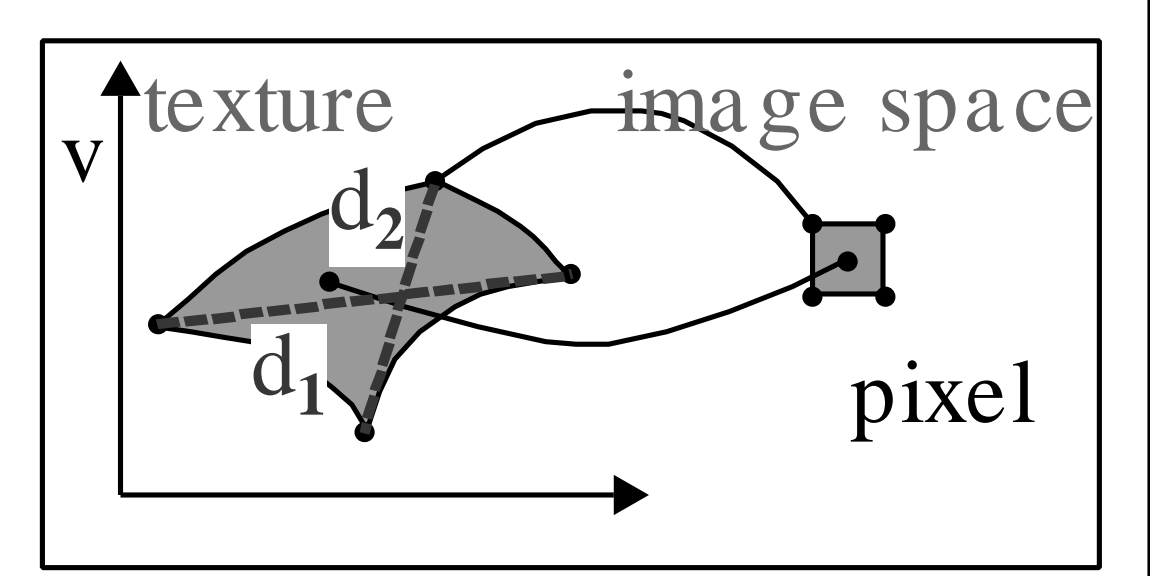

 $T_0$  = Texturwert aus Ebene trunc(D)  $T_1$  = Texturwert aus Ebene trunc(D)+1 Ergebniswert: lineare Interpolation

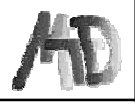

## **Summed Area Table**

#### **Summen speichern statt Texturwerte:**

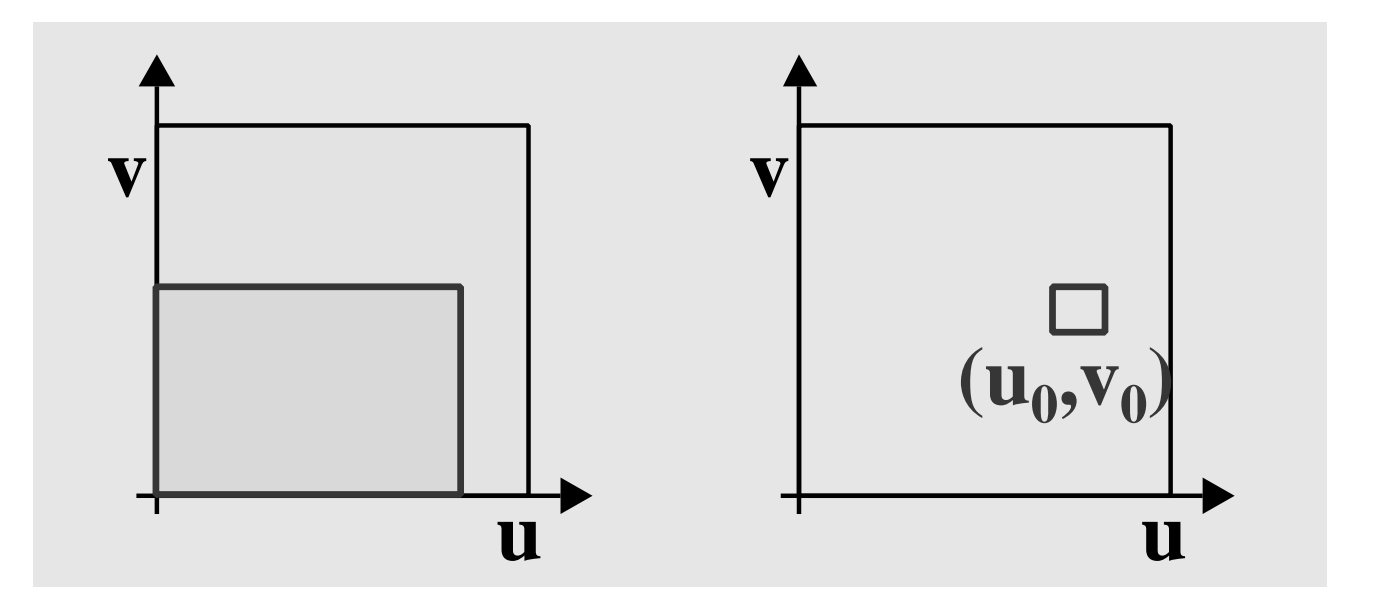

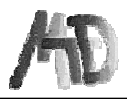

## **Summed Area Table – Evaluieren**

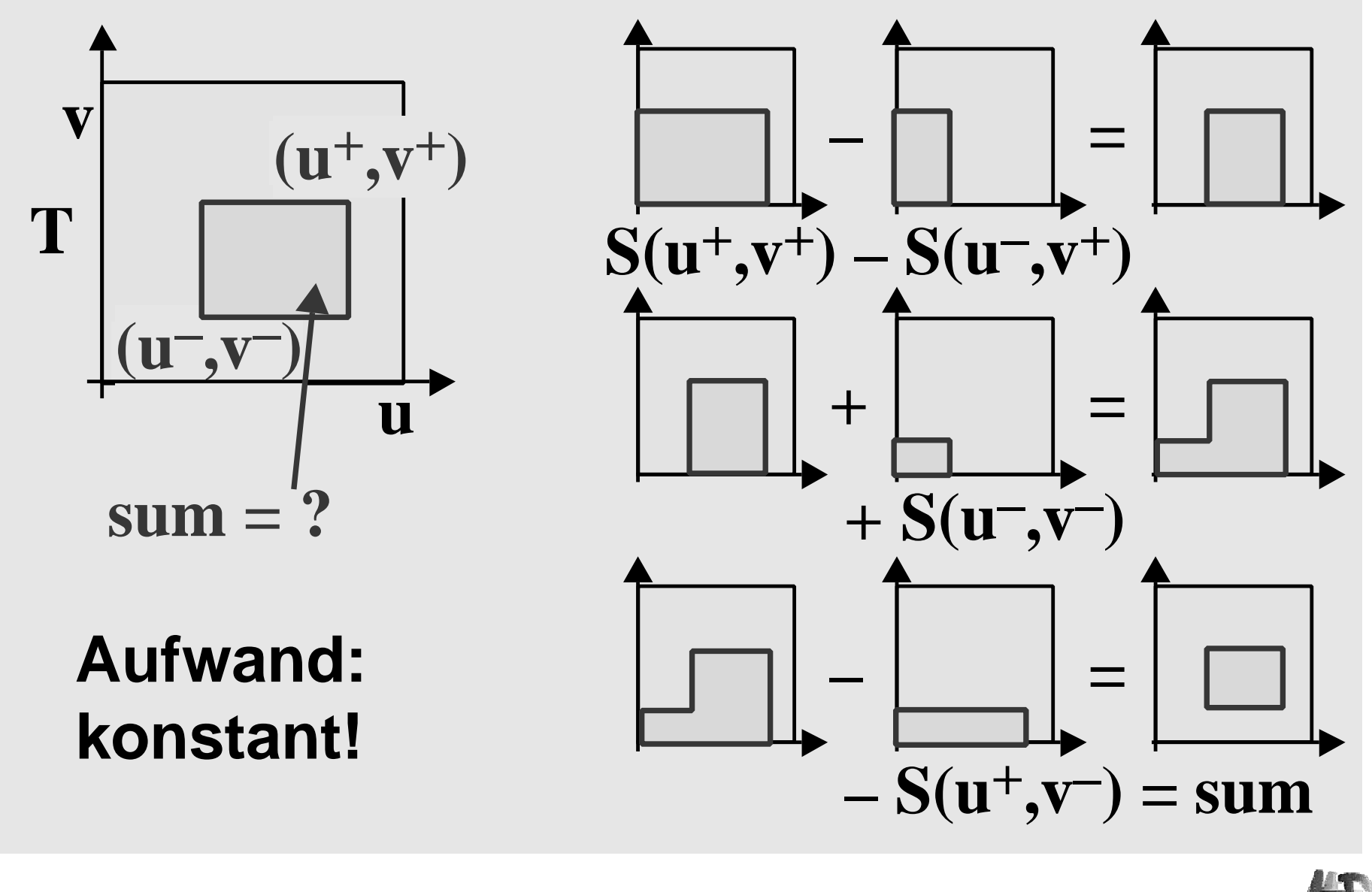

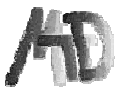

## **Anti-Aliasing von Texturen – Bsp.**

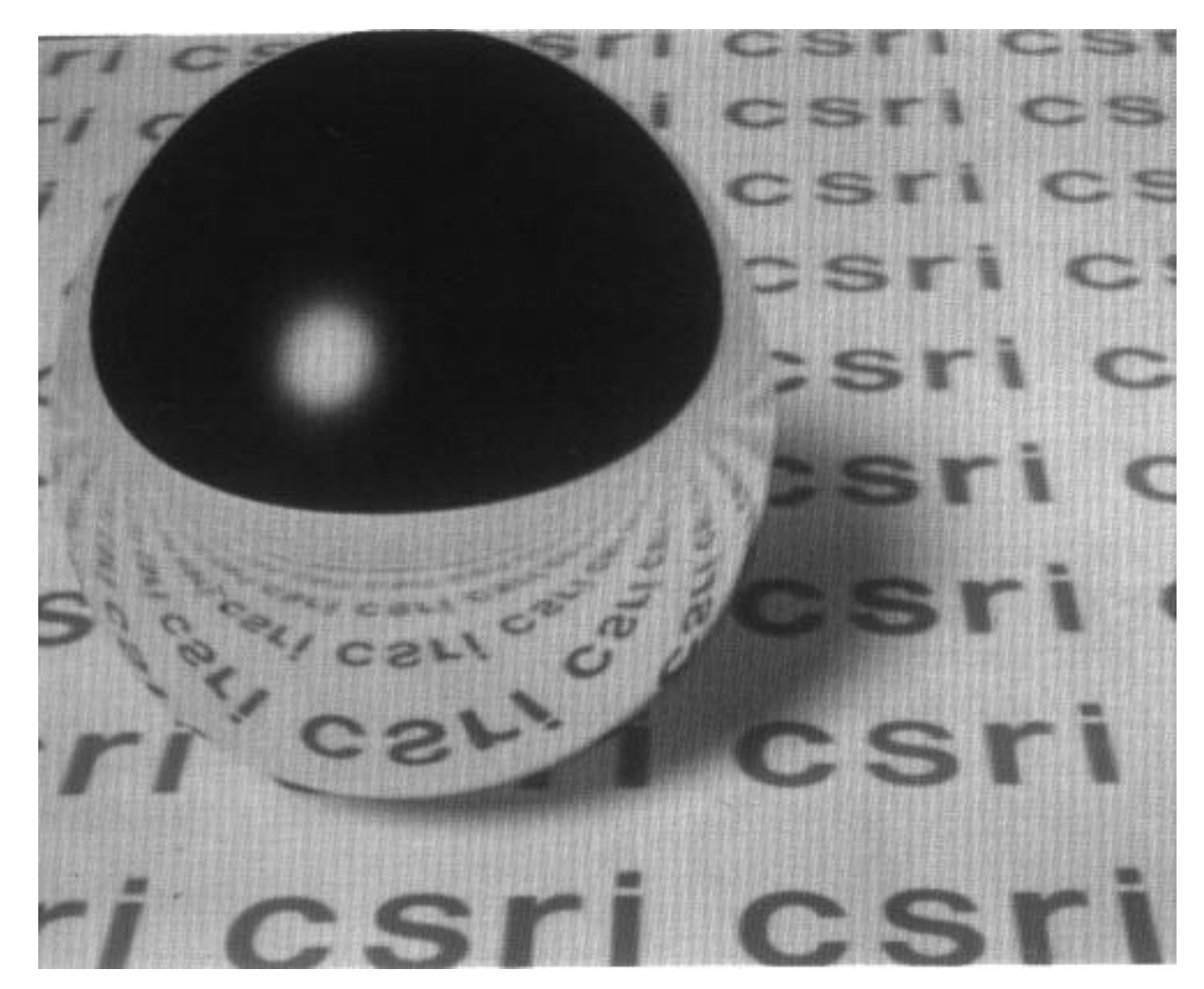

Helwig Hauser **Texturing** Hauser **Texturing** 

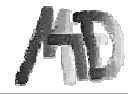